# htAcess es el mal

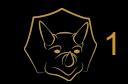

### Acerca de mi

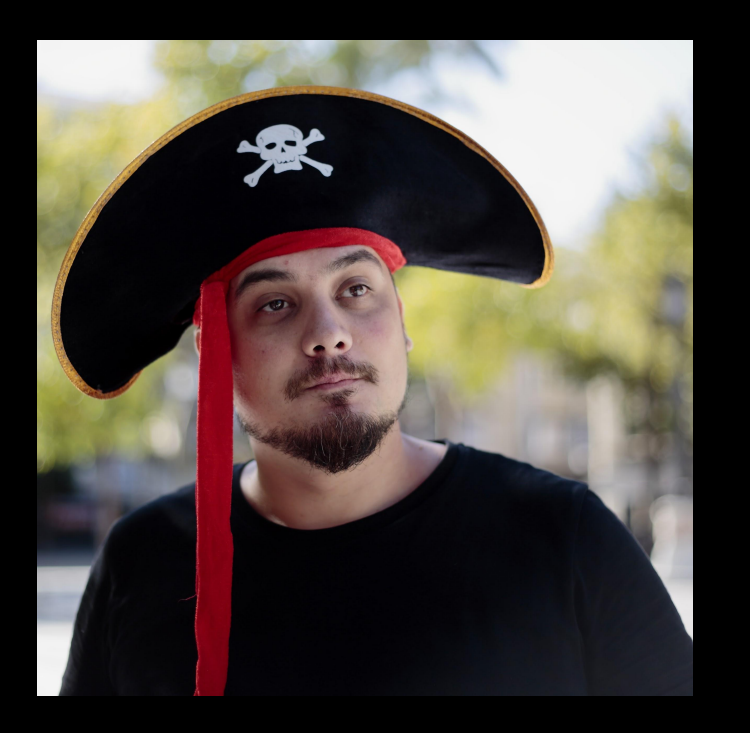

- DevOps en BBVA
- Community leader de Docker
- Colaborador en diversas comunidades libres (Wordpress, Hack Madrid, Hacking Sevilla, etc)

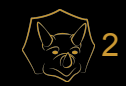

#### Que es htAcess

Los ficheros .htaccess son ficheros de configuración distribuida del servidor web HTTP APACHE que facilitan una forma de realizar cambios en la configuración en contexto directorio. Un fichero, que contiene una o más directivas, se coloca en un documento específico de un directorio, y estas directivas aplican a ese directorio y todos sus subdirectorios.

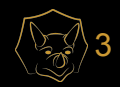

#### **El servidor Apache**

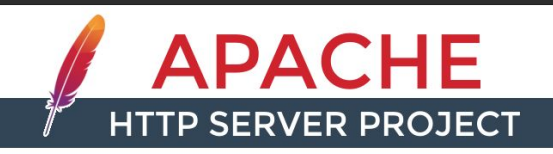

#### The Number One HTTP Server On The Internet

The Apache HTTP Server Project is an effort to develop and maintain an open-source HTTP server for modern operating systems including UNIX and Windows. The goal of this project is to provide a secure, efficient and extensible server that provides HTTP services in sync with the current HTTP standards.

The Apache HTTP Server ("httpd") was launched in 1995 and it has been the most popular web server on the Internet since April 1996. It has celebrated its 20th birthday as a project in February 2015.

The Apache HTTP Server is a project of The Apache Software Foundation.

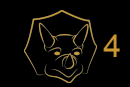

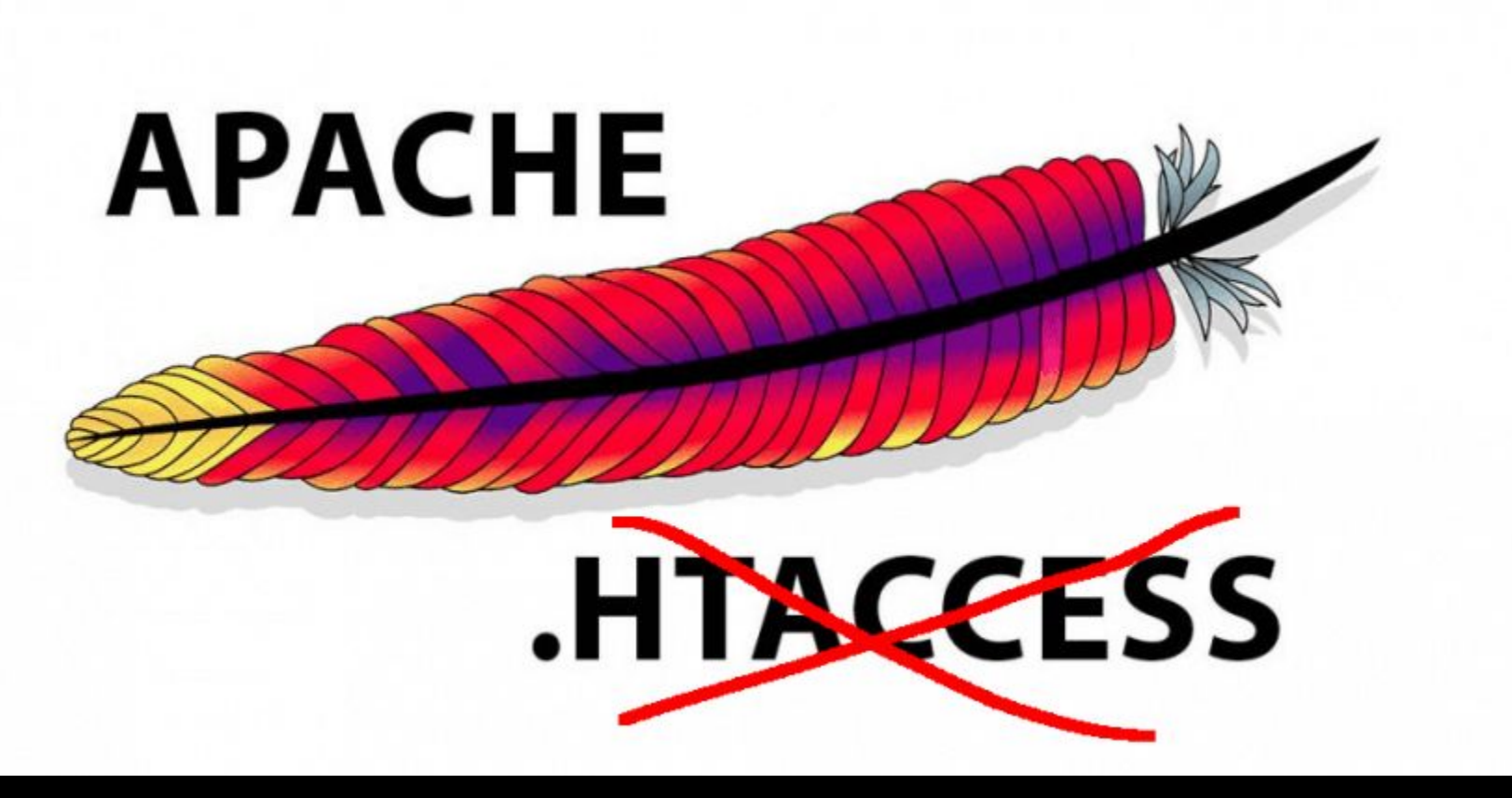

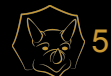

#### Desventajas de uso de htAccess

#### Rendimiento:

La primera es el rendimiento. Cuando AllowOverride está configurado para permitir el uso de ficheros .htaccess, httpd buscará ficheros .htaccess en cada directorio. Así, permitiendo ficheros .htaccess provoca una pérdida de rendimiento, *incluso aunque no los* use! Además, los ficheros .htaccess se cargan cada vez que se solicita un documento.

#### Seguridad:

Estará permitiendo que usuarios modifiquen la configuración del servidor, lo cual puede dar lugar a cambios sobre los que usted no tendrá ningún control. Medite profundamente si debe dar a sus usuarios ese privilegio. Además tenga en cuenta que dar a los usuarios menos privilegios de los que necesitan dará lugar a más peticiones de soporte.

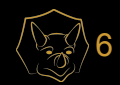

### Cómo funciona htAccess

/.htaccess /www/.htaccess /www/htdocs/.htaccess /www/htdocs/example/.htaccess

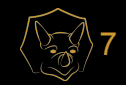

## Cómo funciona htAccess: un archivo png

- 1. Se buscar el archivo .htaccess del directorio de la imagen
- 2. Se buscan de forma ascendente todos los archivos .htaccess desde esa ruta hasta la raíz del servidor.
- 3. Se mezclan todas las directivas recogidas.
- 4. Se reconfigura el servidor web.
- 5. Se sirve el archivo.

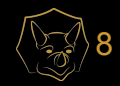

### Cómo funciona htAccess: En números

En un hipotético sitio creado con WordPress en que tuviéramos:

6 archivos HTML 5 archivos CSS 5 archivos JS 26 archivos de imágenes 104 archivos externos (que en este caso no afectan)

Es decir 42 archivos locales de un total de 146

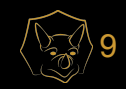

#### Cómo funciona htAccess: En números

En una configuración más o menos standard:

La mayor parte del CSS se encuentra en <u>Nup-content/theme/[theme name]</u>/. Los archivos JS en <u>Amp-content/theme/[theme name]</u>/, Amp-content/plugins/ y ^wp-includes/js/.

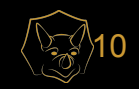

#### Cómo funciona htAccess: En números

Antes de que cada página pueda ser servida se necesitan 42 cargas de htaccess después de realizar 249 búsquedas de htaccess.

Es decir el servidor ha de realizar 249 búsquedas y cargar 84 archivos por cada petición.

Si la directivas AllowOverride está deshabilitada (y por lo tanto no se usan los .htaccess), se cargarian los 42 archivos.

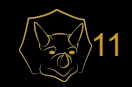

## ¿Qué dice la documentación de Apache?

#### Cuando (no) usar ficheros .htaccess

Generalmente, solo debería usar ficheros . htaccess cuando no tiene acceso al fichero principal de configuración del servidor. Hay, por ejemplo, una creencia errónea de que la autenticación de usuario debería hacerse siempre dentro de ficheros . htaccess, y, más recientemente, otra creencia errónea de que las directivas de mod rewrite deben ir en ficheros. htaccess. Esto sencillamente no es el caso. Puede poner las configuraciones de autenticación de usuario en la configuración principal del servidor, y esto es de hecho, el método preferido de configurar Apache. Del mismo modo, las directivas mod rewrite funcionan mejor, en muchos sentidos, en el fichero de configuración principal del servidor.

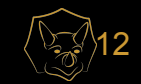

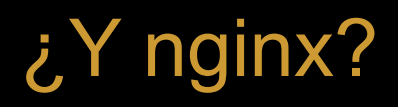

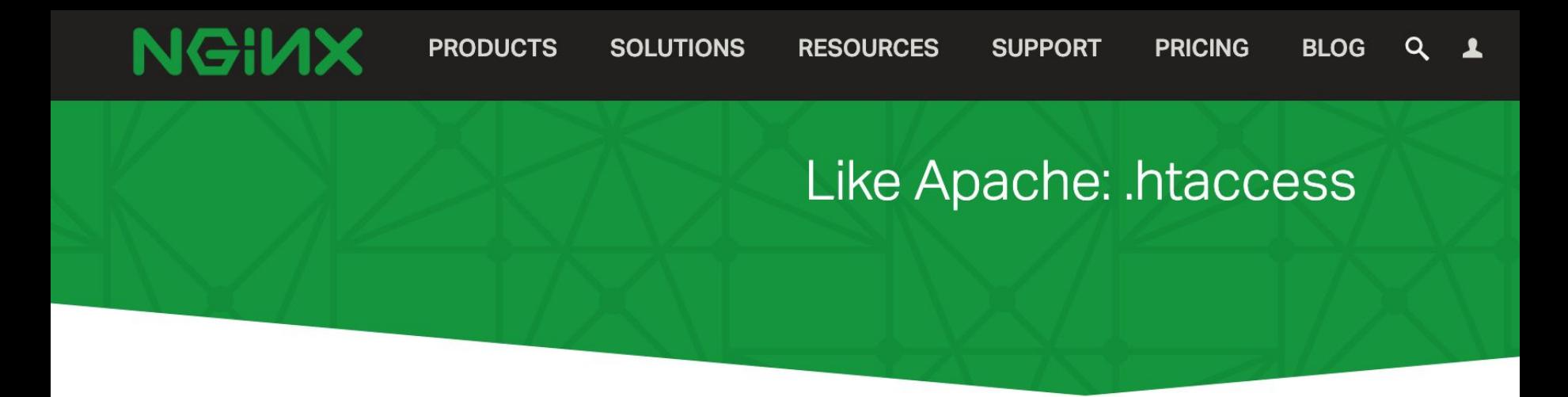

You can't do this. You shouldn't. If you need .htaccess, you're probably doing it wrong.

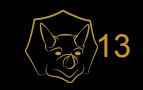

¿Por qué debería preocuparte?

#### "Las buenas excusas abren la puerta a las malas excusas." *T. Pratchett*

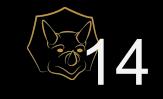

### Aplicar configuraciones en https.conf

Contenido de fichero .htaccess en /www/htdocs/example

AddType text/example ".exm"

#### Sección de su fichero httpd.conf

<Directory "/www/htdocs/example"> AddType text/example ".exm" </Directory>

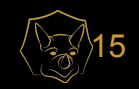

## Algunos consejos

- Establecer un sistema de versiones de las configuraciones de Apache.
- Ordenar las configuraciones en varios archivos usando includes.
- Reutilizar el mismo bloque cuando se apliquen las mismas configuraciones (más fácil de mantener)
- Usando contenedores hacer una imagen "inmutable" por versión.

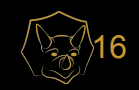